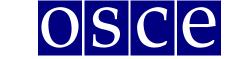

Warsaw, 11-22 September 2017

## SIDE EVENTS BOOKING INSTRUCTIONS

Below please find step-by-step instructions on how to book a side event in the online side event booking system. You will also find below the print screens that should help you to familiarize with the system before its opening. Please note that the information visible on the print screens is indicatory and might be subject to change.

## **GET READY FOR BOOKING**

Please register first for the meeting at: <u>http://meetings.odihr.pl</u>. This is a condition for booking a side event online.

#### For non-registered participants:

- 1. If you have <u>not</u> registered yet, after opening of the booking system you will only\_be able to view (by clicking the *VIEW* button) the status of side event rooms/times/slots (table with calendar), <u>without</u> the ability to book possibility. "Green" rooms are free, while "red" rooms have already been booked.
- 2. If you would like to book a side event, please register first for the 2017 Human Dimension Implementation Meeting at <u>http://meetings.odihr.pl</u>.

#### For registered participants:

- 1. If you have already registered for the meeting in the ODIHR online registration system (<u>http://meetings.odihr.pl</u>), after opening of the side event booking system, click the *BOOK* button and see which rooms/times/slots are free (table with calendar);
- 2. Meaning of colors:
- Green free rooms;
- Blue rooms booked (participants have entered the system and pre-booked the time slot but have not submitted yet);
- Red booked (participants have clicked the SUBMIT button, thus confirming their side event);

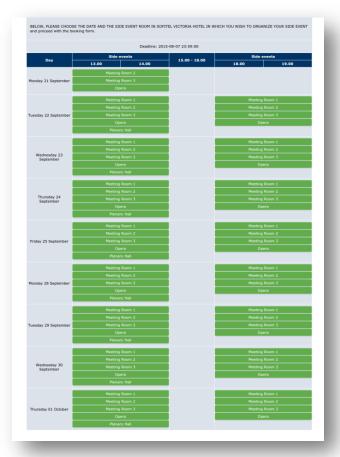

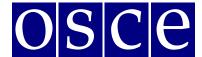

Warsaw, 11-22 September 2017

3. After choosing a "green" room on the date/time slot of your preference, proceed to the details of the booking;

| OSCE/ODIF<br>Registration | HR Conference<br>System |                  | Conferences | Log Out | Your Accou |
|---------------------------|-------------------------|------------------|-------------|---------|------------|
|                           | SIDE E                  | VENTS            |             |         |            |
|                           | Human Dimension Im      | plementation Mee | ting        | 49      |            |
| Room:                     | Human Dimension Im      | plementation Mee | Capacity:   | Lay     | out:       |
| Room:<br>Meeting Room 2   | 1442/177                |                  |             | Lay     | 17 P. 1    |

4. by clicking *BOOK* in this step, you have **30 minutes** (countdown clock in the upper right corner) to finish the four steps of your booking;

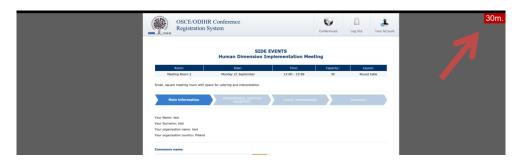

# **BOOKING SYSTEM**

## **STEP 1 - MAIN INFORMATION:**

- 1. In the first section (*Your Name, Your Surname, Your Organization Name, Your Organization Country see below*) the organization of the registered participant filling in the form is added automatically. If you would like to change it or add a co-organizer for the side event, you can do this in the "*Convenors name*" section.
- 2. Convenors name:
  - The name of the organization (of the person filling in the form) appears here automatically;
  - If you want to delete or add an organizer, please use the *DELETE* or *ADD* button;
  - In order to change the order of organizers, use the mouse (*drag and drop function*).
- 3. Person responsible for organization details:

In this section, **please submit the contact details of the person that is responsible for the organization** of the side event and can be contacted by ODIHR or service providers <u>before and during</u> the conference.

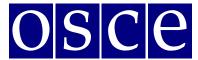

Warsaw, 11-22 September 2017

4. Room details:

In this section, please **provide the number of expected participants** and **preferred layout** (if relevant). Please note that number of participants cannot be greater than the room capacity.

- 5. *Title of the event* should be provided in English. Please make it **short and appealing**, as this information will be visible in the "Side events schedule" document distributed to the participants in the conference.
- 6. Description of the event:

Please provide a short description of your side event, in English, no more than half of an A4 page. This information will be visible in the "Side events schedule" document distributed to the participants in the conference.

7. Working Language:

Choose (minimum one) which of the six OSCE languages (English, German, French, Italian, Russian or Spanish) will be used during the side event.

|                                                                                                    | SIDE E<br>Human Dimension Im           | VENTS                       | ting    |         |  |  |  |  |
|----------------------------------------------------------------------------------------------------|----------------------------------------|-----------------------------|---------|---------|--|--|--|--|
| Room:         Date:         Time:         Capacity:         Layout:           Meeting Room 2         Monday 21 September         13:00 - 15:00         30         Round table |                                        |                             |         |         |  |  |  |  |
| Small, square meeting room with spa                                                                                                    |                                        |                             |         |         |  |  |  |  |
| Main information                                                                                                    | Interpretation, technical<br>equipment | Lunch, refreshment          | s       | Summary |  |  |  |  |
| Your Name: test                                                                                                    |                                        |                             |         |         |  |  |  |  |
| Your Surname: test<br>Your organization name: test                                                                                                    |                                        |                             |         |         |  |  |  |  |
| Your organization name: test<br>Your organization country: Poland                                                                                                    |                                        |                             |         |         |  |  |  |  |
|                                                                                                    |                                        |                             |         |         |  |  |  |  |
| Convenors name:                                                                                                    | _                                      |                             |         |         |  |  |  |  |
| test                                                                                                    | (Delete)                               |                             |         |         |  |  |  |  |
| add                                                                                                    |                                        |                             |         |         |  |  |  |  |
| Person responsible for organization                                                                                                    | on details:                            |                             |         |         |  |  |  |  |
| Name:                                                                                                    | Surname:                               |                             |         |         |  |  |  |  |
| Mobile phone:                                                                                                    | Email:                                 |                             |         |         |  |  |  |  |
|                                                                                                    |                                        |                             |         |         |  |  |  |  |
| Room details:                                                                                                    |                                        | •                           |         |         |  |  |  |  |
| Number of anticipated participants:                                                                                                    | Layout:                                | •                           |         |         |  |  |  |  |
|                                                                                                    | shown in the final schedule of side e  | events to be distributed am | ong pax |         |  |  |  |  |
| Title of event:                                                                                                    |                                        |                             |         |         |  |  |  |  |
|                                                                                                    |                                        |                             |         |         |  |  |  |  |
| Description of the event:                                                                                                    |                                        |                             |         |         |  |  |  |  |
|                                                                                                    |                                        |                             |         |         |  |  |  |  |
|                                                                                                    |                                        |                             |         |         |  |  |  |  |
|                                                                                                    |                                        |                             |         |         |  |  |  |  |
|                                                                                                    |                                        |                             |         | 1.      |  |  |  |  |
| Working languages:                                                                                                    |                                        |                             |         |         |  |  |  |  |
| English French German                                                                                                    | 📄 Italian 📄 Russian 📄 Spanis           | h Other:                    |         |         |  |  |  |  |
|                                                                                                    |                                        |                             |         |         |  |  |  |  |
|                                                                                                    |                                        |                             |         |         |  |  |  |  |

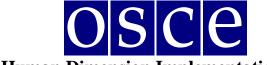

Warsaw, 11-22 September 2017

#### **STEP 2 - INTERPRETATION, TECHNICAL EQUIPMENT:**

Should you wish to organize technical equipment or services through the ODIHR conference services provider – BSCAV – please choose from the table the required equipment and interpretation services. *Please note that the role of ODIHR is only to provide your requirements to the service provider, who will contact you after the booking is made. It is your responsibility for payments and the service provider's responsibility for the provision of requested services.* 

- 1. In the table, please choose the required equipment and services;
- 2. Then, click the green button ADD PAYER, as you must fill in the payer's data;
- 3. If there are multiple payers (for different services), please inform us about this in the dedicated "payer" field (*EDIT button*), stating who is paying for what;
- 4. If you <u>do not</u> require any of these services (no technical equipment / services needed or it is <u>not</u> organized through ODIHR), do not choose anything from the table AND please tick the appropriate checkboxes at the bottom, confirming your decision.

The prices and information about available technical equipment visible in the table below are exemplary and might be subject to change). The valid prices are available on 2016 HDIM website.

| Meeting Room 2       Menday 21 September       13:00-15:00       30       Reund table         Simul, square meeting room with space for catering and interpretation       Main (information)       Interpretation (information)       Curch, refreshments       Summary         Main information       Interpretation (information)       Interpretation equipment, power point, video 4 TV, microphones 4 more one spacety or through the ODHRI conference service provider.       Summary         Total might with to use some technical equipment for your side event - for example interpretation equipment, power point, video 4 TV, microphones 4 more than observed provider.       Second 2000 (information)       Summary         Total might with to use some technical equipment for your side event - for example interpretation equipment, power point, video 4 TV, microphones 4 more than observed provider.       Second 2000 (information)       Summary 2000 (information)       Summary 2000 (information)         Total might with to use some a possible for the deading, your must inform the HDP team and the service provider.       Second 2000 (information)       Second 2000 (information)                                                                                                    | _                                  |                                                                                                    | Human Dimension                                                                                               | -                                                             |             |               |                  |            |
|----------------------------------------------------------------------------------------------------|------------------------------------|----------------------------------------------------------------------------------------------------|----------------------------------------------------------------------------------------------------|---------------------------------------------------------------|-------------|---------------|------------------|------------|
| <page-header><page-header><text><text><text></text></text></text></page-header></page-header>                                                                                                    |                                    | Room:<br>Meeting Room 2                                                                                                    | Date:<br>Monday 21 September                                                                                  | Time:<br>13:00 - 15:00                                        |             |               | Round            | table      |
| The sense of the sense interpretation system for your side event - for example interpretation equipment, power paint, video + TV, microphones + Microphones interpretation below. The whole responsibility to be of the sense interpretation equipment, cause and the sense interpretation equipment, cause and the sense interpretation equipment, cause and the sense interpretation equipment, cause and the sense interpretation equipment, cause and the sense interpretation equipment, cause and the sense interpretation equipment, cause and the sense interpretation equipment, cause and the sense interpretation equipment, cause and the sense intervise graduate and the sense intervise graduate and the sense intervise graduate and the sense intervise interpretation equipment, cause and the sense intervise interpretation equipment, cause and the sense intervise interpretation equipment, cause and the sense intervise interpretation equipment, cause and the sense intervise interpretation equipment, cause and the sense intervise interpretation equipment, cause and the sense intervise intervise interpretation equipment, cause and the sense intervise interpretation equipment, cause and the sense intervise interpretation equipment intervise intervise intervise intervise interpretation equipment intervise intervise int | Small                              | , square meeting room with space                                                                                                    | for catering and interpretation                                                                               |                                                               |             |               |                  |            |
| The sense of the sense interpretation system for your side event - for example interpretation equipment, power paint, video + TV, microphones + Microphones interpretation below. The whole responsibility to be of the sense interpretation equipment, cause and the sense interpretation equipment, cause and the sense interpretation equipment, cause and the sense interpretation equipment, cause and the sense interpretation equipment, cause and the sense interpretation equipment, cause and the sense interpretation equipment, cause and the sense interpretation equipment, cause and the sense interpretation equipment, cause and the sense intervise graduate and the sense intervise graduate and the sense intervise graduate and the sense intervise interpretation equipment, cause and the sense intervise interpretation equipment, cause and the sense intervise interpretation equipment, cause and the sense intervise interpretation equipment, cause and the sense intervise interpretation equipment, cause and the sense intervise interpretation equipment, cause and the sense intervise intervise interpretation equipment, cause and the sense intervise interpretation equipment, cause and the sense intervise interpretation equipment intervise intervise intervise intervise interpretation equipment intervise intervise int |                                    |                                                                                                    | Interpretation, technical                                                                                     |                                                               |             |               |                  |            |
| Place write supplication in the approximation equipment, cabins and PFT secons are available free of charge, only the events updated in the flame and the service provider as soon as possible. Please note that is an other that the service provider as soon as possible. Please note that is an other that the service provider as soon as possible. Please note that is an other that the service provider as soon as possible. Please note that is an other that the service provider as soon as possible. Please note that the service interpreting for the other that the service provider as soon as possible. Please note that the service interpreting for the service interpreting for the ser                                | _                                  | Main Information                                                                                                    | equipment                                                                                                    | Lunch, refreshind                                             | ents        |               | Summary          |            |
| Component         Quantity         Pfice in<br>Simulaneous interpreting POREIGN - FOREIGN (EN, DE, FR, RUS;<br>ES, TF, UKR, SERR_CRCAT)         block of up to 4 hours         600.00         0         0.00           3.         Consecutive interpreting POREIGN - FL         block of up to 4 hours         600.00         0         0.00           3.         Simultaneous interpreting POREIGN - FL         block of up to 4 hours         600.00         0         0.00           4.         Simultaneous interpreting POREIGN - FL         block of up to 4 hours         2000.00         0         0.00           5.         Simultaneous interpreting POREIGN - FL         block of up to 4 hours         2000.00         0         0.00           6.         Simultaneous interpreting POREIGN - FL         block of up to 4 hours         2000.00         0         0.00           7.         Interpretars cabin         1         200.00         0         0.00         0.00           8.         Sound system with 3 microphones         1         450.00         0         0.00         0.00         0.00         0.00         0.00         0.00         0.00         0.00         0.00         0.00         0.00         0.00         0.00         0.00         0.00         0.00         0.00         0.00         0.00         0.                                                                                                    | Pleas<br>side e<br>Shoul-<br>cance | e note that all costs are at you<br>wents organized in the Plenary Hal<br>d you need to cancel a booking aft<br>llation of pre-ordered services will | r expense. Simultaneous interpre<br>il.<br>er the deadline, you must inform t<br>result in cancellation fees. | tation equipment, cabins and P<br>he HDM team and the service | PT + screen | s are availab | le free of charg | je, only f |
| Consecutive interpreting FOREIGN - FOREIGN (S), E, FR, RUS,         block of up to 4 hours         800.00         0         0.00           2.         Consecutive interpreting FOREIGN - PL         block of up to 4 hours         600.00         0         0.00           3.         Simultaneous interpreting FOREIGN - PL         block of up to 4 hours         200.00         0         0.00           4.         Simultaneous interpreting FOREIGN - PL         block of up to 4 hours         200.00         0         0.00           5.         Simultaneous interpreting FOREIGN - PL         block of up to 4 hours         200.00         0         0.00           6.         Simultaneous interpreting FOREIGN - PL         block of up to 4 hours         200.00         0         0.00           6.         Simultaneous interpreting FOREIGN - PL         block of up to 4 hours         200.00         0         0.00           6.         Simultaneous interpreting FOREIGN - PL         block of up to 4 hours         200.00         0         0.00           7.         Interpreters cain         1         200.00         0         0.00         0.00           8.         Sound system with 4 microphones         1         450.00         0         0.00         0.00         0.00           1.         Sound s                                                                                                    | All pri                            |                                                                                                    |                                                                                                    |                                                               |             |               | 1                |            |
| 2     Consecutive interpreting FOREIGN - PL     block of up to 4 hours     600.0     0     0.00       3     Simultaneous interpreting FOREIGN (PS, FR, RUS)     block of up to 4 hours     200.00     0     0.00       4     Simultaneous interpreting FOREIGN (PS, FR, RUS)     block of up to 4 hours     200.00     0     0.00       5.     Simultaneous interpreting FOREIGN - PL     block of up to 4 hours     200.00     0     0.00       6.     Simultaneous interpreting FOREIGN - PL     block of up to 4 hours     200.00     0     0.00       6.     Simultaneous interpreting FOREIGN - PL     block of up to 4 hours     200.00     0     0.00       6.     Simultaneous interpreting FOREIGN - PL     block of up to 4 hours     200.00     0     0.00       7.     Simultaneous interpreting roter of to persons     system for 100 person     100.00     0     0.00       7.     Interpreters calin     1     250.00     0     0.00     0.00       8.     Sound system with delegates' microphones     11     450.00     0.00     0.00       10.     Sound system with delegates' microphones for 100 person     1100.00     0     0.00       11.     Sound system with delegates' microphones for 100 person     100.00     0     0.00       12.     So                                                                                                    |                                    |                                                                                                    |                                                                                                    |                                                               |             |               | T                | Amount     |
| a         binuitaneous intergreting FOREIGN - FC.         Lace of up to 4 hours 2         200000         0         0.00000           4.         Simultaneous intergreting FOREIGN - FC.         block or up to 4 hours 2         1300.00         0         0.00000         0.00000         0.00000         0.000000         0.000000         0.00000000000000000000000000000000000                                                                                                    |                                    |                                                                                                    |                                                                                                    |                                                               |             |               |                  |            |
| A         Simultaneous interpreting FOREIGN - PL         Block of up to A pursure?         130.00         0         0         0.00           5.         Simultaneous interpretation system for 30 persons         system for 50 persons         700.00         0         0.00         0.00           6.         Simultaneous interpretation system for 100 persons         system for 100 persons         1000.00         0         0.00         0.00           7.         Interpreters cabin         1         450.00         1         0.00         0.00         0.00           8.         Sound system with 3 microphones         1         450.00         0         0.00         0.00           10.         Sound system with delegater microphones for 30 people         1         800.00         0         0.00         0.00           11.         Sound system with delegater microphones for 100 people         1         600.00         0         0.00         0.00           12.         Screen and multimedia projector         1         600.00         0         0.00         0.00         0.00         0.00         0.00         0.00         0.00         0.00         0.00         0.00         0.00         0.00         0.00         0.00         0.00         0.00         0.00         <                                                                                                    |                                    |                                                                                                    |                                                                                                    |                                                               |             |               |                  |            |
| n.         interpretary         1.000         0         0.000           5.         Simultaneous interpretation system for 100 persons         system for 100 persons         100.000         0.000         0.000           6.         Simultaneous interpretation system for 100 persons         system for 100 persons         100.000         0.000         0.000           7.         Interpretars cabin         1         250.00         0.000         0.000           8.         Sound system with 2 microphones         1         450.00         0.000         0.000           10.         Sound system with 3 microphones for 50 people         1         800.00         0.000         0.000           11.         Sound system with delegates' microphones for 50 people         1         800.00         0.000         0.000           12.         Screen and multimedia projector         1         800.00         0.000         0.000           13.         Screen, multimedia projector and computer         1         800.00         0.000         0.000           14.         TV montry with multi-system video casette player         1         800.00         0.000         0.000           15.         Sound audo CD-ROM recording, original version         per event         100.00         0.000                                                                                                    |                                    |                                                                                                    |                                                                                                    | interpreters)                                                 |             |               |                  |            |
| Simultaneous interpretation system for 100 persons         system for 100 persons         100.00         0         0.000           7.         Interpretars cabin         1         25.00         0         0.000           8.         Sound system with 2 microphones         1         45.00         1         450.00           9.         Sound system with 2 microphones         1         450.00         0.000         0.000           10.         Sound system with 2 microphones         1         450.00         0.000         0.000           10.         Sound system with delegates' microphones for 50 people         1         100.00         0.000         0.000           11.         Sound system with delegates' microphones for 50 people         1         600.00         0.000         0.000           12.         Screen and multimedia projector         1         600.00         0.000         0.000           13.         Screen and multimedia projector and computer         1         400.00         0.000         0.000           14.         TV montor with multi-system vide casette player         1         100.00         0.000         0.000           15.         Sound audo CD-ROM recording, original version         per event         100.00         0.000         0.000         <                                                                                                    |                                    |                                                                                                    | -                                                                                                    | interpreters)                                                 |             |               |                  |            |
| A         Interpreters cabin         I         2000         0         0         0         0         0         0         0         0         0         0         0         0         0         0         0         0         0         0         0         0         0         0         0         0         0         0         0         0         0         0         0         0         0         0         0         0         0         0         0         0         0         0         0         0         0         0         0         0         0         0         0         0         0         0         0         0         0         0         0         0         0         0         0         0         0         0         0         0         0         0         0         0         0         0         0         0         0         0         0         0         0         0         0         0         0         0         0         0         0         0         0         0         0         0         0         0         0         0         0         0         0         0                                                                                                             |                                    |                                                                                                    |                                                                                                    |                                                               |             |               |                  |            |
| B         Sound system with 2 microphones         1         450.00         1         450.00           9.         Sound system with 3 microphones         1         500.00         0.00         0.00           10.         Sound system with delegater microphones for 100 people         1         800.00         0.00         0.00           11.         Sound system with delegater microphones for 100 people         1         600.00         0.00         0.00           12.         Screen and multimedia projector         1         600.00         0.00         0.00           13.         Screen, multimedia projector and computer         1         800.00         0.00         0.00           14.         TV monitor with multi-system video cassette player         1         400.00         0.00         0.00           15.         Overfead projector         per event         100.00         0.00         0.00           16.         Sound auge coording, original version         per event         100.00         0.00         0.00           17.         Sound auge Co-RoM recording, original version         per event         100.00         0.00         0.00           18.         Video cassette player         1         1         0.00         0.00         0.00         <                                                                                                    |                                    |                                                                                                    |                                                                                                    |                                                               |             |               |                  |            |
| Sound system with 3 microphones         1         500.00         0.000           10.         Sound system with delegates' microphones for 50 people         1         800.00         0.000         0.000           11.         Sound system with delegates' microphones for 50 people         1         800.00         0.000         0.000           12.         Screen and multimedia projector         1         800.00         0.000         0.000           13.         Screen and multimedia projector         1         800.00         0.000         0.000           14.         TV monitor with multi-system video cassette player         1         800.00         0.000         0.000           15.         Overhead projector         1         100.00         10.000         0.000           16.         Sound tape recording, original version         per event         200.00         0.000         0.000           16.         Sound audio CD-ROM recording, original version         per event         200.00         0.000         0.000           16.         Sound audio CD-ROM recording, original version         per event         200.00         0.000         0.000         0.000         0.000         0.000         0.000         0.000         0.000         0.000         0.000         0.000 <td></td> <td></td> <td></td> <td></td> <td></td> <td></td> <td></td> <td></td>                                                                                                    |                                    |                                                                                                    |                                                                                                    |                                                               |             |               |                  |            |
| Sound system with delegates' microphones for 50 people         1         800.00         0         0.00           11         Sound system with delegates' microphones for 100 people         1         1500.00         0         0.00           12.         Screen and multimedia projector         1         600.00         0         0.00           13.         Screen, multimedia projector         1         600.00         0         0.00           14.         TV monitor with multi-system video cassette player         1         800.00         0         0.00           15.         Sound system video cassette player         1         100.00         1         0.00           16.         Sound audio CD-ROM recording, original version         per event         100.00         0         0.00           17.         Sound audio CD-ROM recording, original version         per event         200.00         0.00         0.00           18.         Video cassette player         1         70.00         0.00         0.00         0.00           19.         Sound audio CD-ROM recording, original version         per event         100.00         0.00         0.00         0.00         0.00         0.00         0.00         0.00         0.00         0.00         0.00         0.                                                                                                    |                                    |                                                                                                    |                                                                                                    | 1                                                             |             |               |                  | 100100     |
| 11.         Sound system with delegates' microphones for 100 people         1         1500.00         0         0.00           12.         Screen and multimedia projector         1         600.00         0         0.00           13.         Screen, multimedia projector and computer         1         800.00         0         0.00           14.         TV monitor with multi-system video cassette player         1         800.00         0         0.00           15.         Overhead projector         1         100.00         1         0.00           16.         Sound audio CD-ROM recording, original version         per event         100.00         0         0.00           17.         Sound audio CD-ROM recording, original version         per event         200.00         0         0.00           18.         Video cassette player         1         0.00         0         0.00         0.00           19.         Screen 2.2 (m)         1         60.00         0         0.00         0.00           20.         Technical (set up, service, dismatile)         1 per event         10.00         0.00         0.00           20.         Technical (set up, service, dismatile)         1 per event         0.00         0.00         0.00         0                                                                                                    |                                    |                                                                                                    |                                                                                                    | 1                                                             |             |               |                  |            |
| 12.         Screen and multimedia projector         1         600.00         0         0.00           13.         Screen, multimedia projector and computer         1         800.00         0         0.00           14.         TV monitor with multi-system video casette player         1         400.00         0         0.00           15.         Overhead projector         1         400.00         1         00.00           16.         Sound tape recording, original version         per event         100.00         0         0.00           17.         Sound audio CD-ROM recording, original version         per event         200.00         0.00         0.00           18.         Video casette player         1         0.00         0.00         0.00           19.         Sound audio CD-ROM recording, original version         per event         200.00         0.00         0.00           10.         Societa 2.2 (m)         1         0.00         0.00         0.00         0.00           20.         Technicaln (ster up, service, dismantile)         1 per event         10.00         0.00         0.00           21.         Uvideo recording         1         500.00         0.00         0.00         0.00         0.00         0.00<                                                                                                    |                                    |                                                                                                    |                                                                                                    | 1                                                             |             |               |                  |            |
| 13.         Screen, multimedia projector and computer         1         880.00         0         0.00           14.         TV monitor with multi-system video cassette player         1         400.00         0         0.00           15.         Overhead projector         1         100.00         1         100.00           16.         Sound taple recording, original version         per event         200.00         0.00         0.00           17.         Sound audio CO-R-OM recording, original version         per event         200.00         0.00         0.00           18.         Video cassette player         1         70.00         0.00         0.00           19.         Screen 2 x 2 (m)         1         60.00         0.00         0.00           20.         Techniclan (set up, service, dismantile)         1 per event         100.00         0.00         0.00           20.         Techniclan (set up, service, dismantile)         1 per event         50.00         0.00         0.00           21.         Uvideo recording         1         50.00         0.00         0.00         0.00         0.00         0.00         0.00         0.00         0.00         0.00         0.00         0.00         0.00         0.00         <                                                                                                    |                                    |                                                                                                    |                                                                                                    | 1                                                             |             |               |                  |            |
| Image: Description         Image: Description         Image:                                                                                                    | 13.                                |                                                                                                    |                                                                                                    | 1                                                             | 800.00      | 0             |                  | 0.00       |
| Sound tape recording, original version         per event         100.00         0.00         0.00           17.         Sound audio CD-ROM recording, original version         per event         200.00         0.00         0.00           18.         Video cassette piayer         1         70.00         0.00         0.00           19.         Screen 2.x2 (m)         1         60.00         0.00         0.00           20.         Technican (set up, service, dismantle)         1 per event         10.00         0.00         0.00           21.         Video recording         1         500.00         0.00         0.00           22.         DVD piayer         1         70.00         1         70.00                                                                                                    | 14.                                | TV monitor with multi-sy                                                                                                    | stem video cassette player                                                                                    | 1                                                             | 400.00      | 0             |                  | 0.00       |
| Sound audio CD-ROM recording, original version         per event         200.00         0.00         0.00           10.         Video cassette player         1         70.00         0.00         0.00           10.         Screen 2 x 2 (m)         1         60.00         0.00         0.00           20.         Screen 2 x 2 (m)         1         60.00         0.00         0.00           20.         Technican (set up, service, dismantite)         1 per event         10.00         0.00         0.00           21.         Video recording         1         500.00         0.00         0.00           22.         DVD player         1         70.00         1         70.00                                                                                                    | 15.                                | Overhead                                                                                                    | 1 projector                                                                                                   | 1                                                             | 100.00      | 1             |                  | 100.00     |
| Video cassette piever         1         70.00         0.00           19.         Screen 2 x 2 (m)         1         60.00         0.00           20.         Technician (set up, service, dismantle)         1 per event         150.00         0.00           21.         Video recording         1         500.00         0.00         0.00           22.         DVD piever         1         70.00         1         70.00                                                                                                    | 16.                                | Sound tape record                                                                                                    | ing, original version                                                                                         | per event                                                     | 100.00      | 0             |                  | 0.00       |
| 1         Screen 2 x 2 (m)         1         60.00         0.00           20.         Technician (set up, service, dismantle)         1 per event         150.00         0.00         0.00           21.         Video recording         1         500.00         0.00         0.00           22.         DVD player         1         70.00         1         70.00                                                                                                    | 17.                                | Sound audio CD-ROM n                                                                                                    | ecording, original version                                                                                    | per event                                                     | 200.00      | 0             |                  | 0.00       |
| Technician (set up, service, dismantle)         1 per event         150.00         0         0.00           21.         Video recording         1         500.00         0         0.00           22.         DVD player         1         70.00         1         70.00                                                                                                    | 18.                                | Video cas                                                                                                    | sette player                                                                                                  | 1                                                             | 70.00       | 0             |                  | 0.00       |
| Video recording         1         500.00         0         0.00           22.         DVD player         1         70.00         1         70.00                                                                                                    | 19.                                | Screen                                                                                                    | 2 x 2 [m]                                                                                                    | 1                                                             | 60.00       | 0             |                  | 0.00       |
| 22. DVD player 1 70.00 1 70.00                                                                                                    | 20.                                | Technician (set up,                                                                                                    | , service, dismantle)                                                                                         | 1 per event                                                   | 150.00      | 0             |                  | 0.00       |
|                                                                                                    |                                    |                                                                                                    |                                                                                                    |                                                               |             |               |                  |            |
|                                                                                                    | 22.                                | DVD                                                                                                    | player<br>3                                                                                                   | 1                                                             | 70.00       | 1             |                  | 70.00      |
|                                                                                                    | _                                  |                                                                                                    |                                                                                                    |                                                               |             |               |                  |            |
| [+ add payer]                                                                                                    | test                               | (test test)                                                                                                    | Edit Delete                                                                                                   |                                                               |             |               |                  |            |
| test(test test) Ealt Gelete                                                                                                    |                                    |                                                                                                    |                                                                                                    |                                                               |             |               |                  |            |
| test(test test) Edit Deinte                                                                                                    | Conta                              | ct person:                                                                                                    |                                                                                                    |                                                               |             |               |                  |            |
| test(test test) Edit Deiete Esclex SP. z o.o. Contact person:                                                                                                    | Tel: +                             | 48 519 772 070                                                                                                    |                                                                                                    |                                                               |             |               |                  |            |
| test(test test) Edit Delete<br>Escrice provider contact info<br>BSC AV SP. z o.o.<br>Contact person:<br>MS: Ketseyne Piskorczyk,<br>To: +AB SP 72 o 707                                                                                                    | Email                              | : katarzyna.piskorczyk@bscav.eu                                                                                                    |                                                                                                    |                                                               |             |               |                  |            |
| test(test test) Ent Delete Secure provider contact info Sec AV 5P, z.o. Contact person: Ko.Kategram Bisotrzyk,                                                                                                    |                                    |                                                                                                    |                                                                                                    | own capacity                                                  |             |               |                  |            |
| test(test test) Edit Delete<br>Escrice provider contact info<br>BSC AV SP. z o.o.<br>Contact person:<br>MS: Ketseyne Piskorczyk,<br>To: +AB SP 72 o 707                                                                                                    | 10                                 | onnimi i do NOT need interpretatio                                                                                                    | in technical equipment                                                                                        |                                                               |             |               |                  |            |

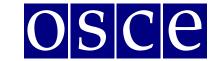

Warsaw, 11-22 September 2017

## **STEP 3 - LUNCH, REFRESHMENTS:**

Should you wish to order catering through ODIHR's service provider, please choose from the table the relevant required catering services. *Please note that the role of ODIHR is only to communicate your requirements to the service provider, who will contact you after the booking is made. It is your responsibility to make the necessary payments and the service provider's responsibility to provide the requested services.* 

- 1. In the table, please choose the required catering services;
- 2. Click the green button ADD PAYER and fill in the payer's data;
- 3. If there are multiple payers (for different services) please inform us about this in the dedicated "payer" field, stating who is paying for what (*EDIT button*);
- 4. If you <u>do not</u> require any of these services (no catering offered or if catering is <u>not</u> organized through ODIHR), do not choose anything from the table AND please tick the appropriate checkboxes at the bottom, confirming your choice.

The prices and information about available catering, visible in the table below are exemplary and might be subject to change. The valid prices are available on 2017 HDIM website.

|                                                                                        | Room:                                                                                                    | Date:                                                                                                    | Time:                                                                                                    |                                                 | Capacity:   |                           | iyout:   |
|----------------------------------------------------------------------------------------|----------------------------------------------------------------------------------------------------|----------------------------------------------------------------------------------------------------|----------------------------------------------------------------------------------------------------|-------------------------------------------------|-------------|---------------------------|----------|
|                                                                                        |                                                                                                    | onday 21 September                                                                                                    | 13:00 - 15:00                                                                                               |                                                 | 30          | Rour                      | nd table |
| Small, squa                                                                            | ire meeting room with space for cal                                                                                                    | tering and interpretation                                                                                                    |                                                                                                    |                                                 |             |                           |          |
|                                                                                        | dain information                                                                                                    | interpretation, technical<br>equipment                                                                                                    | Lunch, refresh                                                                                              | iments                                          |             |                           |          |
| You might o<br>requirement<br>Please also<br>services' qu<br>Should you<br>of pre-orde | hizers of side events wish to offer n<br>organize it in your own capacity or i<br>to into the booking form. You will fil<br>note that ODIHR facilitates the ord<br>ality and delivery - on the service j<br>wish to cancel a booking after the<br>red services will result in cancellati<br>ited are in Polish zloty. They might | through the ODIHR conference's<br>nd all the information & prices b<br>er through the booking only. The<br>provider.<br>deadline, you must inform the H<br>on fees. | venue provider – Sofitel<br>elow. Please note that<br>a whole responsibility for<br>DM team and the service | all costs are<br>the order lay<br>e provider as | s on the or | xpense.<br>ganizer and on | for the  |
|                                                                                        | Name                                                                                                    | Descr                                                                                                    | iption                                                                                                    | Price per<br>person in<br>PLN                   |             | 1                         | Amour    |
| 1.                                                                                     | Mineral water                                                                                                    | 0.331                                                                                                    |                                                                                                    | 10.00                                           | 10          |                           | 100.00   |
| 2.                                                                                     | Coca-cola                                                                                                    | Price per can                                                                                                    |                                                                                                    | 13.00                                           | 10          |                           | 130.00   |
| з.                                                                                     | Juice                                                                                                    | 200 ml                                                                                                    |                                                                                                    | 13.00                                           | 0           |                           | 0.00     |
| 4.                                                                                     | Coffee                                                                                                    | Cup                                                                                                    |                                                                                                    | 16.00                                           | 10          |                           | 160.0    |
| 5.                                                                                     | Теа                                                                                                    | Cup                                                                                                    |                                                                                                    | 16.00                                           | 10          |                           | 160.0    |
| 6.                                                                                     | Polish Beer                                                                                                    | 0,33                                                                                                    |                                                                                                    | 15.00                                           | 0           |                           | 0.00     |
| 7.                                                                                     | White wine                                                                                                    | 150 ml                                                                                                    |                                                                                                    | 22.00                                           | 0           |                           | 0.00     |
| 8.                                                                                     | Red wine                                                                                                    | 150 ml                                                                                                    |                                                                                                    | 22.00                                           | 0           |                           | 0.00     |
| 9.                                                                                     | Sparkling wine                                                                                                    | 0,75 1                                                                                                    |                                                                                                    | 150.00                                          | 0           |                           | 0.00     |
| 10.                                                                                    | ngoing coffee break for the whole s<br>event/per person (including<br>coffee/tea/mineral water/                                                                                                    | per day                                                                                                    |                                                                                                    | 35.00                                           | 0           |                           | 0.00     |
| 11. Sa                                                                                 | ndwich lunch (2 sandwiches, juice,<br>coffee, tea, mineral water)                                                                                                    |                                                                                                    |                                                                                                    | 25.00                                           | 0           |                           | 0.00     |
| 12.                                                                                    | Cold salad + beverage                                                                                                    | E.g. mixed vegetable +<br>200 ml                                                                                                    | bread, butter + juice                                                                                       | 25.00                                           | 0           |                           | 0.00     |
| 13.                                                                                    | Soup                                                                                                    |                                                                                                    |                                                                                                    | 16.00                                           | 0           |                           | 0.00     |
| 14.                                                                                    | Hot dishes + beverage                                                                                                    | E.g. dumplings with cal<br>champignons, fillet of s<br>bread + juisce 200 ml                                                                                        | almon with herbs,                                                                                           | 59.00                                           | 0           |                           | 0.00     |
| 15.                                                                                    | Hot sandwich                                                                                                    |                                                                                                    |                                                                                                    | 20.00                                           | 0           |                           | 0.00     |
|                                                                                        |                                                                                                    |                                                                                                    |                                                                                                    |                                                 | t           | otal: 40                  | 550.00   |
| [+ add p                                                                               | ayer]                                                                                                    | 3                                                                                                    |                                                                                                    |                                                 |             |                           |          |
| test(test                                                                              | test)                                                                                                    | Edit Delete                                                                                                    |                                                                                                    |                                                 |             |                           |          |
|                                                                                        |                                                                                                    |                                                                                                    |                                                                                                    |                                                 |             |                           |          |
|                                                                                        | ovider contact info<br>saw Victoria                                                                                                    |                                                                                                    |                                                                                                    |                                                 |             |                           |          |
| Contact per<br>Mr. Stanisła                                                            |                                                                                                    |                                                                                                    |                                                                                                    |                                                 |             |                           |          |
|                                                                                        | etings™ Planner<br>22 657 82 05 Email: <u>stanislaw.kalin</u>                                                                                                    | ski@sofitel.com                                                                                                    |                                                                                                    |                                                 |             |                           |          |
| Tel : + 48 .                                                                           | 22 657 82 05 Email: stanislaw.kalin                                                                                                    | skiesontel.com                                                                                                    |                                                                                                    |                                                 |             |                           |          |
|                                                                                        |                                                                                                    |                                                                                                    |                                                                                                    |                                                 |             |                           |          |

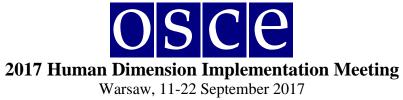

# **STEP 4 - SUMMARY (PAGE WITH ALL THE DETAILS OF YOUR BOOKING):**

| JL.                                              | Registration System                                                                                                    |                                                                      |                                                        |                                    | Conferenc    | es L                          | og Out        | Your A           |
|--------------------------------------------------|----------------------------------------------------------------------------------------------------|----------------------------------------------------------------------|--------------------------------------------------------|------------------------------------|--------------|-------------------------------|---------------|------------------|
|                                                  | Humai                                                                                                    | n Dimer                                                              | SIDE EVENTS                                            |                                    | ing          |                               |               |                  |
|                                                  |                                                                                                    | Date:<br>21 Septemb                                                  | ar 1                                                   | Time:<br>3:00 - 15:00              | Capac<br>30  |                               |               | out:<br>d table  |
| mall                                             | square meeting room with space for catering a                                                                                                    |                                                                      |                                                        | 5.00 - 15.00                       | 50           |                               | Koun          | 1 CODIC          |
|                                                  | square meeting room man space for catering e                                                                                                    | in incorpre                                                          |                                                        |                                    |              |                               |               |                  |
|                                                  | Main information                                                                                                    | etation, teo<br>equipment                                            | chnical                                                | unch, refreshment                  | 5            | Su                            | ummary        |                  |
| lease<br>dease<br>deau<br>L dea<br>ther<br>hould | you will find a summary of your booking. Please<br>save (SAVE button below) your data before log<br>submit (SUBNIT button below) the booking for<br>lime: 7th August _ 23:59 (CET),<br>adline: 26 _Aaugust _ 23:59 (CET),<br>wise the booking will be cancelled and all inform<br>dy our neet to cancel a booking after the deadlif | nging out fro<br>from <b>latest i</b><br>nation lost.<br>ne, you mus | om the system.<br><b>1911</b><br>t inform the HDM team |                                    |              |                               |               |                  |
| incel                                            | llation of pre-ordered services will result in cano                                                                                                    |                                                                      | SUMMARY                                                |                                    |              |                               |               |                  |
|                                                  | Exump                                                                                                    | le                                                                   | JOHMART                                                |                                    |              |                               | 1             |                  |
|                                                  |                                                                                                    |                                                                      |                                                        | Quantit                            | /            | Price in<br>PLN               | Number        | Amount           |
| 1.                                               | Consecutive interpreting FOREIGN - FOREIGN<br>SERB_CROAT                                                                                                    |                                                                      |                                                        | block of up to                     |              | 800.00                        | 0             | 0.00             |
| 2.                                               | Consecutive interpreting F<br>Simultaneous interpreting FOREIGN - FOREIGI                                                                                                    |                                                                      |                                                        | block of up to<br>block of up to 4 |              | 600.00                        | 0             | 0.00             |
| 3.                                               | SERB_CROAT                                                                                                    |                                                                      |                                                        | interprete                         | rs)          | 2000.00                       | 0             | 0.00             |
| 4.                                               | Simultaneous interpreting                                                                                                    |                                                                      |                                                        | block of up to 4<br>interprete     | rs)          | 1300.00                       | 0             | 0.00             |
| 5.<br>6.                                         | Simultaneous interpretation syst                                                                                                    |                                                                      |                                                        | system for 50<br>system for 100    |              | 700.00                        | 0             | 0.00             |
| o.<br>7.                                         | Interpretation syst                                                                                                    |                                                                      | persona                                                | system for 100                     | p.01.00/15   | 250.00                        | 0             | 0.00             |
| 8.                                               | Sound system with 2 mi                                                                                                    |                                                                      |                                                        | 1                                  |              | 450.00                        | 1             | 450.00           |
| 9.<br>IO.                                        | Sound system with 3 mi<br>Sound system with delegates' micro                                                                                                    |                                                                      | F0 papela                                              | 1                                  |              | 550.00<br>800.00              | 0             | 0.00             |
| 10.                                              | Sound system with delegates' micro                                                                                                    |                                                                      |                                                        | 1                                  |              | 1500.00                       | 0             | 0.00             |
| 2.                                               | Screen and multimedia                                                                                                    | projector                                                            |                                                        | 1                                  |              | 600.00                        | 0             | 0.00             |
| .3.<br>.4.                                       | Screen, multimedia projecto                                                                                                    |                                                                      |                                                        | 1                                  |              | 800.00<br>400.00              | 0             | 0.00             |
| .4.                                              | TV monitor with multi-system vi<br>Overhead project                                                                                                    |                                                                      | e player                                               | 1                                  |              | 100.00                        | 1             | 100.00           |
| 6.                                               | Sound tape recording, ori                                                                                                    |                                                                      | n                                                      | per ever                           | ıt           | 100.00                        | 0             | 0.00             |
| 7.                                               | Sound audio CD-ROM recording                                                                                                    |                                                                      | ersion                                                 | per ever                           | it           | 200.00                        | 0             | 0.00             |
| .8.<br>.9.                                       | Video cassette pla<br>Screen 2 x 2 [n                                                                                                    |                                                                      |                                                        | 1                                  |              | 70.00                         | 0             | 0.00             |
| 20.                                              | Technician (set up, service                                                                                                    |                                                                      | )                                                      | 1 per eve                          | nt           | 150.00                        | 0             | 0.00             |
| 1.                                               | Video recordin                                                                                                    | 9                                                                    |                                                        | 1                                  |              | 500.00                        | 0             | 0.00             |
| 22.                                              | DVD player                                                                                                    |                                                                      |                                                        | 1                                  |              | 70.00                         | 1<br>total: 3 | 70.00<br>620.00  |
|                                                  |                                                                                                    |                                                                      |                                                        |                                    |              |                               |               |                  |
|                                                  | Name                                                                                                    |                                                                      | De                                                     | scription                          |              | Price per<br>person in<br>PLN | Number        | Amount           |
| 1.                                               | Mineral water                                                                                                    | 0.                                                                   | 33 I                                                   |                                    |              | PLN<br>10.00                  | 10            | 100.00           |
| 2.                                               | Coca-cola                                                                                                    | Pr                                                                   | ice per can                                            |                                    |              | 13.00                         | 10            | 130.00           |
| 3.                                               | Juice                                                                                                    |                                                                      | 10 ml                                                  |                                    |              | 13.00                         | 0             | 0.00             |
| 4.<br>5.                                         | Coffee<br>Tea                                                                                                    | CL<br>CL                                                             |                                                        |                                    |              | 16.00<br>16.00                | 10<br>10      | 160.00<br>160.00 |
| 5.<br>5.                                         | Polish Beer                                                                                                    | 0,                                                                   |                                                        |                                    |              | 15.00                         | 0             | 0.00             |
| 7.                                               | White wine                                                                                                    | 15                                                                   | i0 ml                                                  |                                    |              | 22.00                         | 0             | 0.00             |
| в.                                               | Red wine                                                                                                    |                                                                      | i0 ml                                                  |                                    |              | 22.00                         | 0             | 0.00             |
| 9.                                               | Sparkling wine<br>Ongoing coffee break for the whole side ever                                                                                                    |                                                                      | 0,751                                                  |                                    |              | 150.00                        | 0             | 0.00             |
| 0.                                               | person (including coffee/tea/mineral wate                                                                                                    | r/ PC                                                                | per day                                                |                                    |              | 35.00                         | 0             | 0.00             |
| 1.                                               | Sandwich lunch (2 sandwiches, juice, cake, c<br>tea, mineral water)                                                                                                    |                                                                      |                                                        |                                    |              | 25.00                         | 0             | 0.00             |
| .2.<br>.3.                                       | Cold salad + beverage<br>Soup                                                                                                    | E.                                                                   | E.g. mixed vegetable + bread, butter + juice 200 ml    |                                    | 200 ml       | 25.00<br>16.00                | 0             | 0.00             |
| 4.                                               | Soup<br>Hot dishes + beverage                                                                                                    | E.                                                                   | E.g. dumplings with cabbage and champignons, fillet    |                                    |              | 59.00                         | 0             | 0.00             |
|                                                  | Hot condwich                                                                                                    | of                                                                   | salmon with herbs, bro                                 | ad + juisce 200 ml                 |              | 20.00                         |               | 0.00             |
|                                                  | SAVE before the t                                                                                                    | ime ir                                                               | the upper                                              | countdow                           | n clock      | ends                          | total:<br>40  | 550.00           |
|                                                  | Prev                                                                                                    |                                                                      | Save Pri                                               |                                    |              |                               |               |                  |
| / sut                                            | bmitting the booking form, you confirm that you                                                                                                    | have read                                                            | 7                                                      |                                    |              | data you fill                 | ed in is co   | rrect and        |
| cura                                             |                                                                                                    |                                                                      |                                                        |                                    |              | ,"                            |               |                  |
| I o<br>do                                        | onfirm I have read the Side Event Information of<br>cument.                                                                                                    | iocument a                                                           | nd agree to the terms a                                | ind conditions of Sid              | e Event Book | ing System e                  | enlisted in   | this             |
|                                                  | -                                                                                                    | $\rightarrow$                                                        | Submit                                                 |                                    |              |                               |               |                  |
|                                                  |                                                                                                    |                                                                      |                                                        |                                    |              |                               |               |                  |

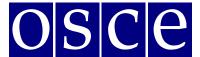

Warsaw, 11-22 September 2017

- 1. On this page you will find a summary of your booking. <u>Please read it carefully and</u> <u>SAVE all information before the time ends</u> (you can check the countdown clock in the upper right corner).
- 2. Below the summary you have the options of:
- Saving your data (SAVE button): You MUST do this before the times ends; otherwise your data will be lost. If you click the SAVE button, you will pre-book a side event, and now there is the possibility to edit it, up until the deadline (the slot will be marked blue in the side event room list). If any changes are made, please always remember to click the SAVE button;
- **Printing your booking (PRINT button):** If any changes are made, please always remember to click the SAVE button before printing the summary, so that data to be visible on the printout;
- **Removing you booking (DELETE button)**: This will cancel your booking and release this slot for other users;
- Submitting your booking (by clicking the SUBMIT button): Click the SUBMIT button only if you do not plan any further changes and if you want to make a final booking. After you SUBMIT, you will not be able to edit it firther, and the booking will be final. We will now proceed with your booking and provide all your orders to the service providers, who will contact you with further information.

In any case <u>you must SUBMIT your booking before the deadline</u> as, otherwise, all your data will be automatically erased and your slot will be released as an open booking slot. Once you have pressed submit, the room will be marked red (booked) in the list, and you will no longer be able to edit or remove it.

\*\*\*

In case of questions, please contact Mr. Ireneusz Stepinski at Ireneusz.Stepinski@odihr.pl or +48 22 5200 658